Приложение № 1 к Положению

Заведующему Детским садом № 68 Н.Н.Болтовой

(Ф.И.О. уведомителя, должность, телефон)

Уведомление

 $20$ <sub>\_\_</sub>  $r$ о получении подарка от «\_\_\_» \_\_\_\_\_\_

Извещаю о получении подарка

(дата получения)

Подарка(ов) на (наименование протокольного мероприятия, служебной командировки, другого официального мероприятия, место и дата проведения)

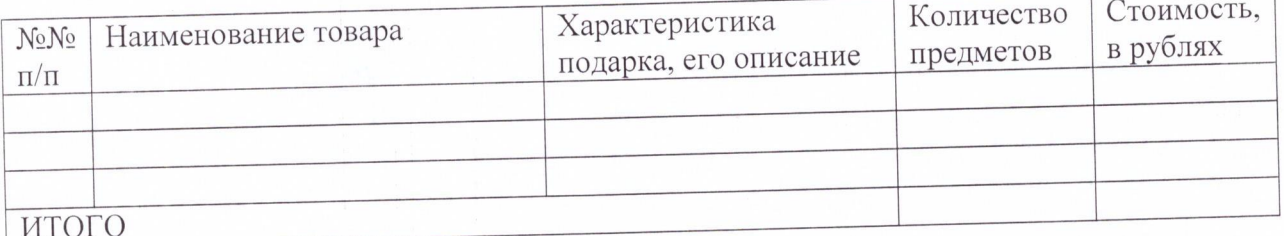

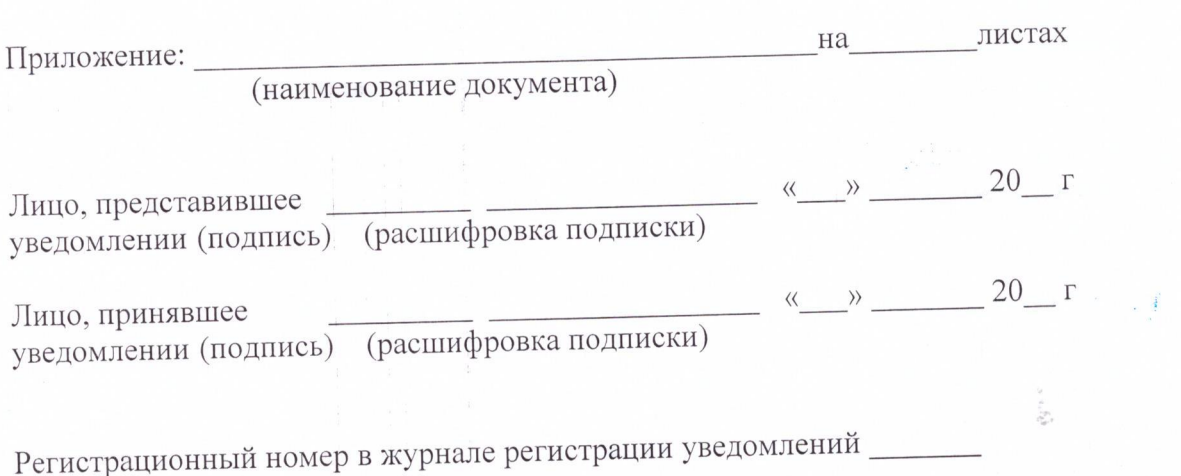

 $\left\langle \left\langle \begin{array}{cc} & \ \\ \end{array} \right\rangle \right\rangle$  $20$  T